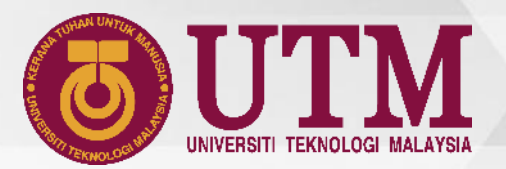

# **MANUAL UPDATE VACCINE STATUS & STUDENTS MOVEMENT**

innovative · entrepreneurial · global

**VACCINE STATUS @ MyUTM PORTAL**

### **VACCINE STATUS @ MyUTM PORTAL**

### 1. Open MyUTM Portal & Click My Profile 2. Go to Student Info & Click Health Info

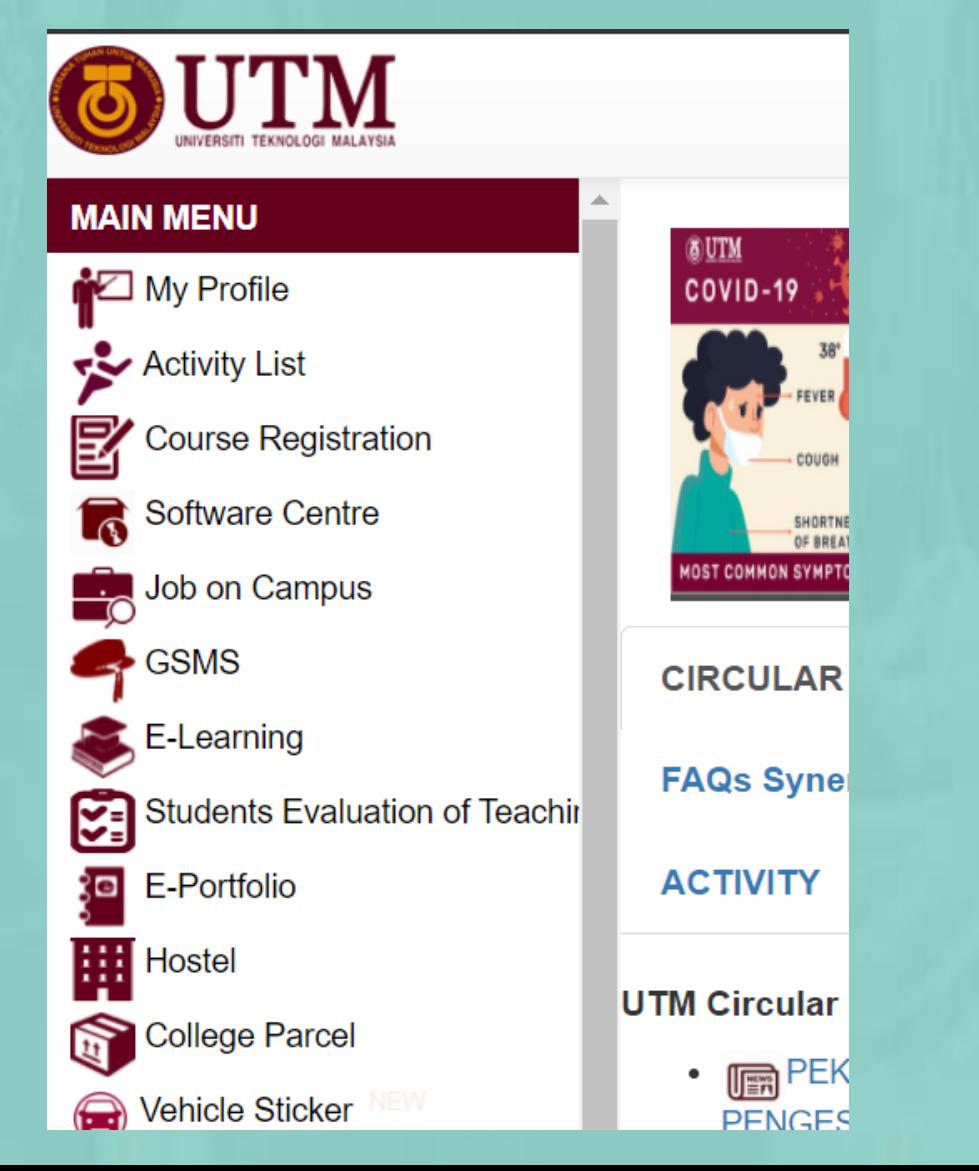

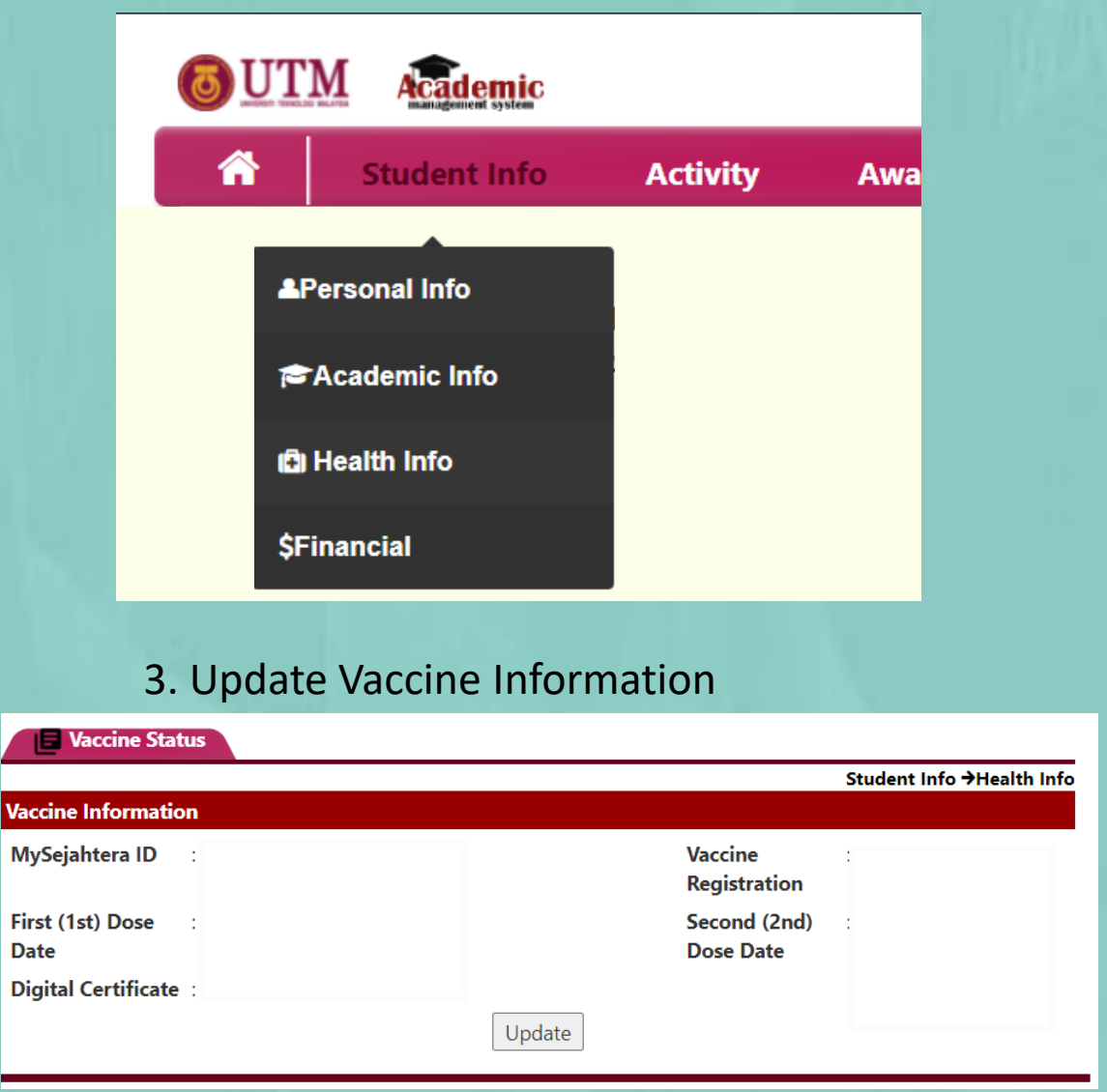

## **VACCINE STATUS @ MyUTM PORTAL**

 $\checkmark$ 

### **OUTM**

### **MAKLUMAT VAKSINASI PELAJAR / STUDENT VACCINATION INFORMATION**

### STATUS VAKSINASI PELAJAR **Student Vaccination Status**

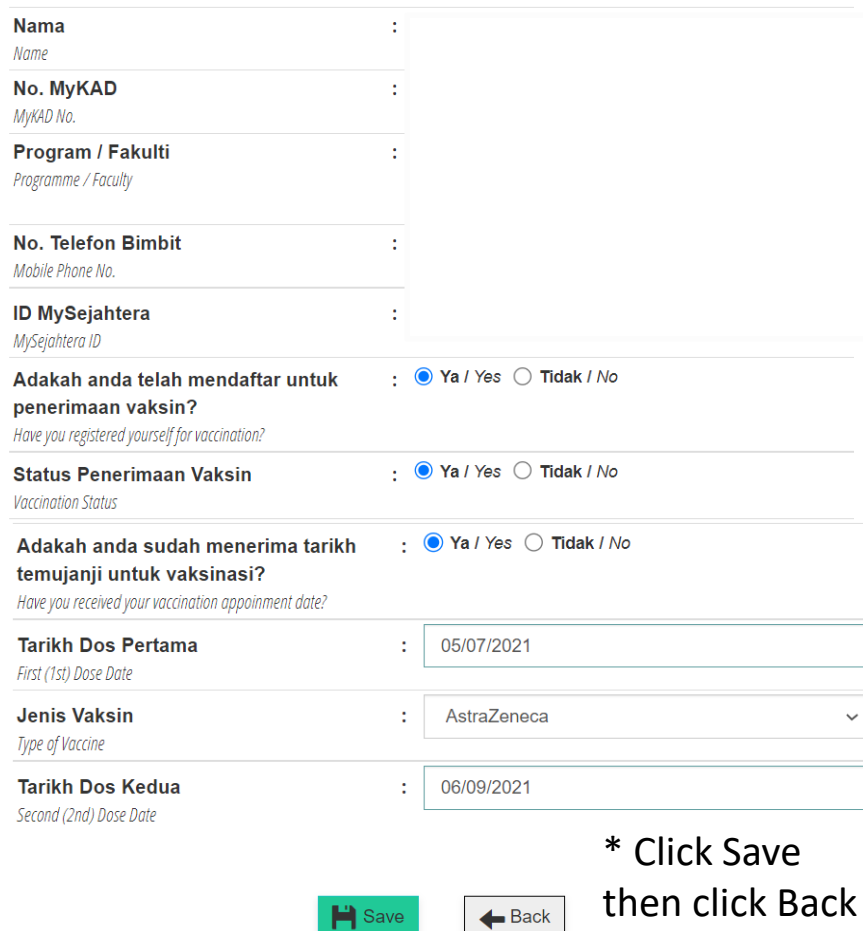

### 3.1 Update Vaccine Information 3.2 Upload Attachment (if have)

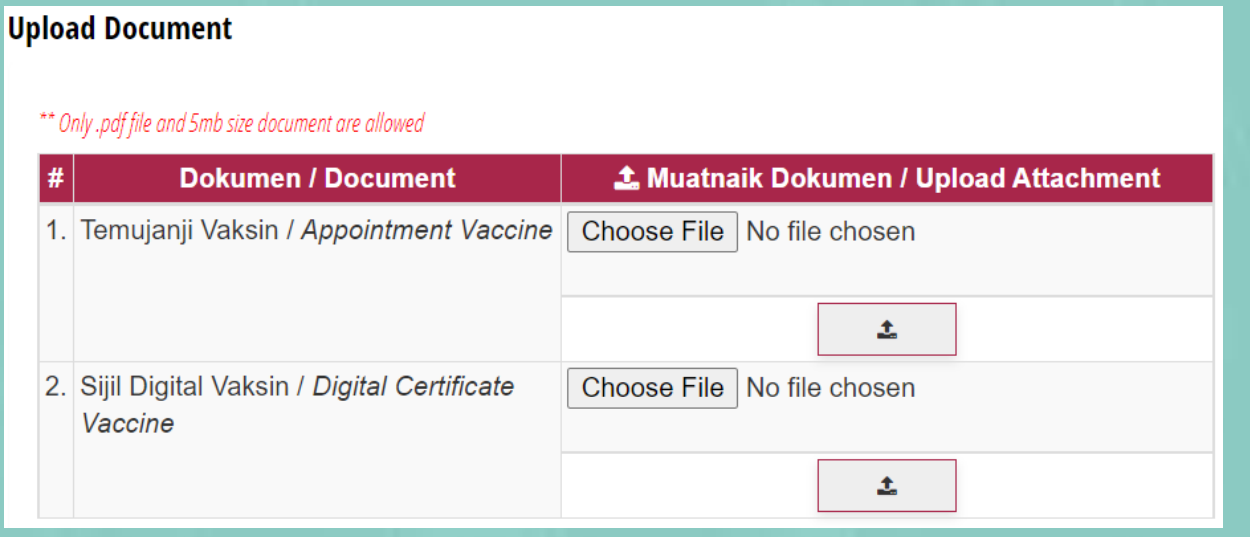

# **HEALTH DECLARATION & STUDENTS MOVEMENT @ UTMSmart**

### **HEALTH DECLARATION**

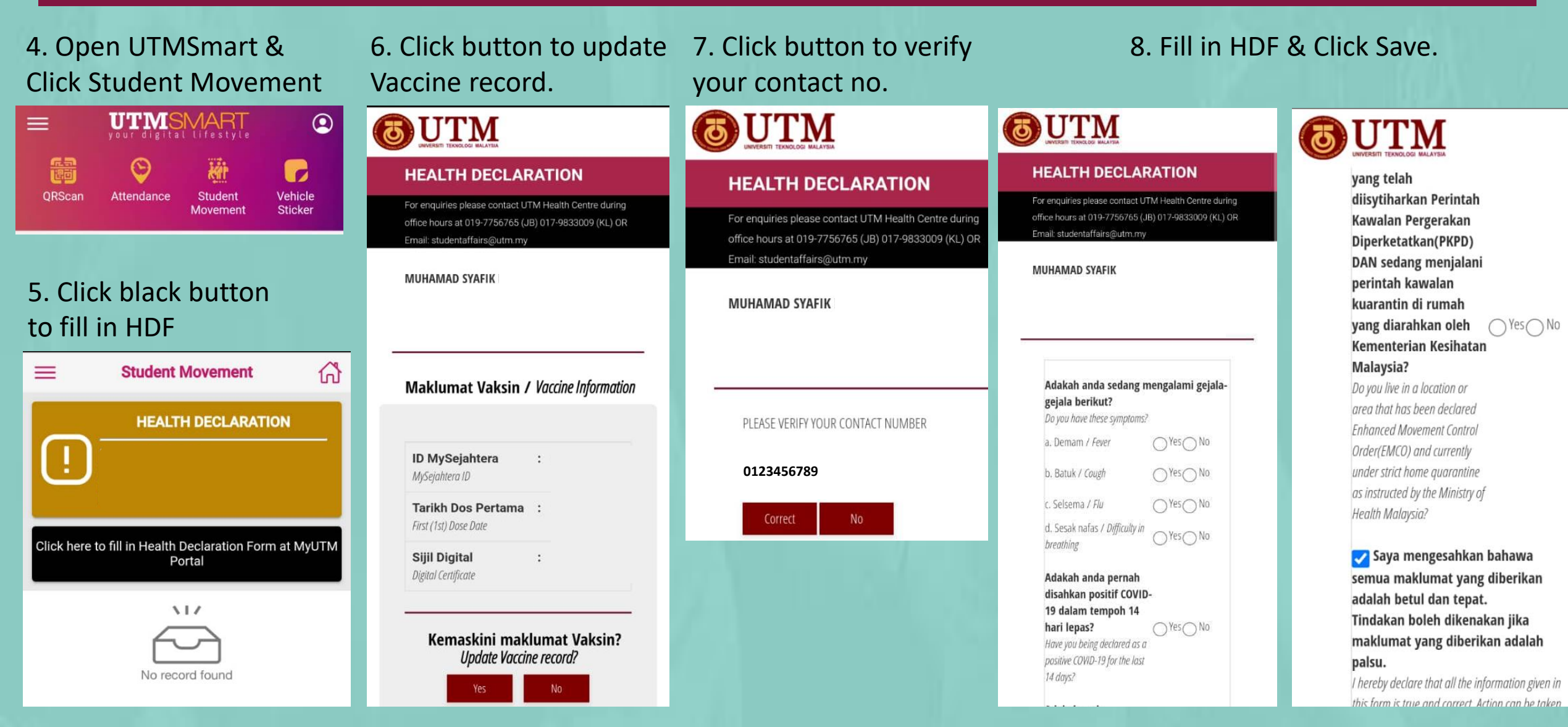

### 9. Click Application 10. Fill in the blanks & Click Submit

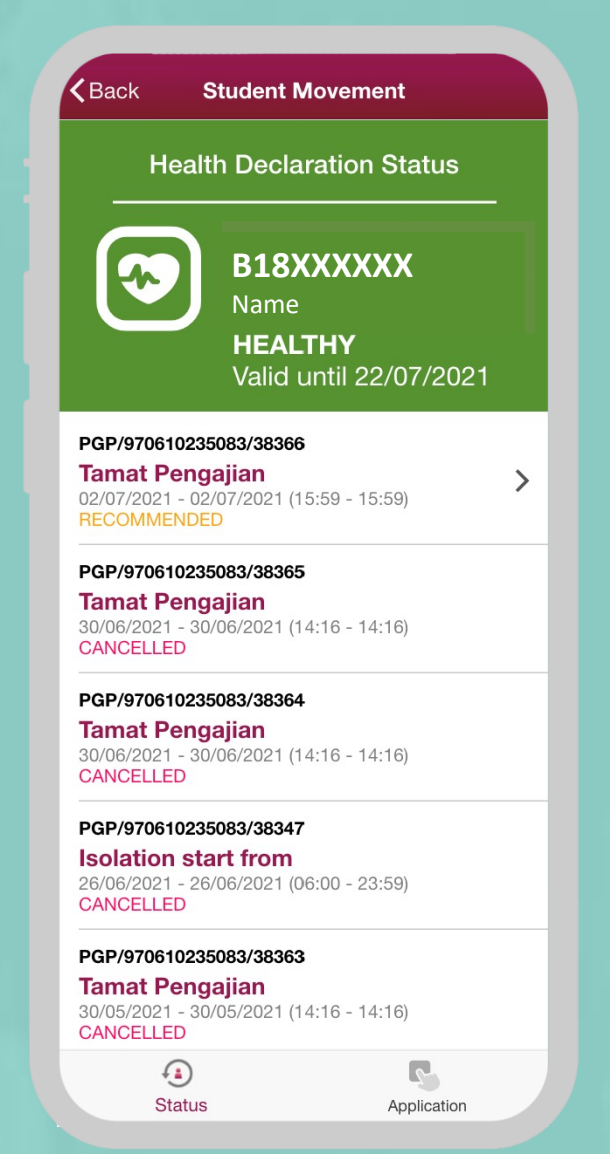

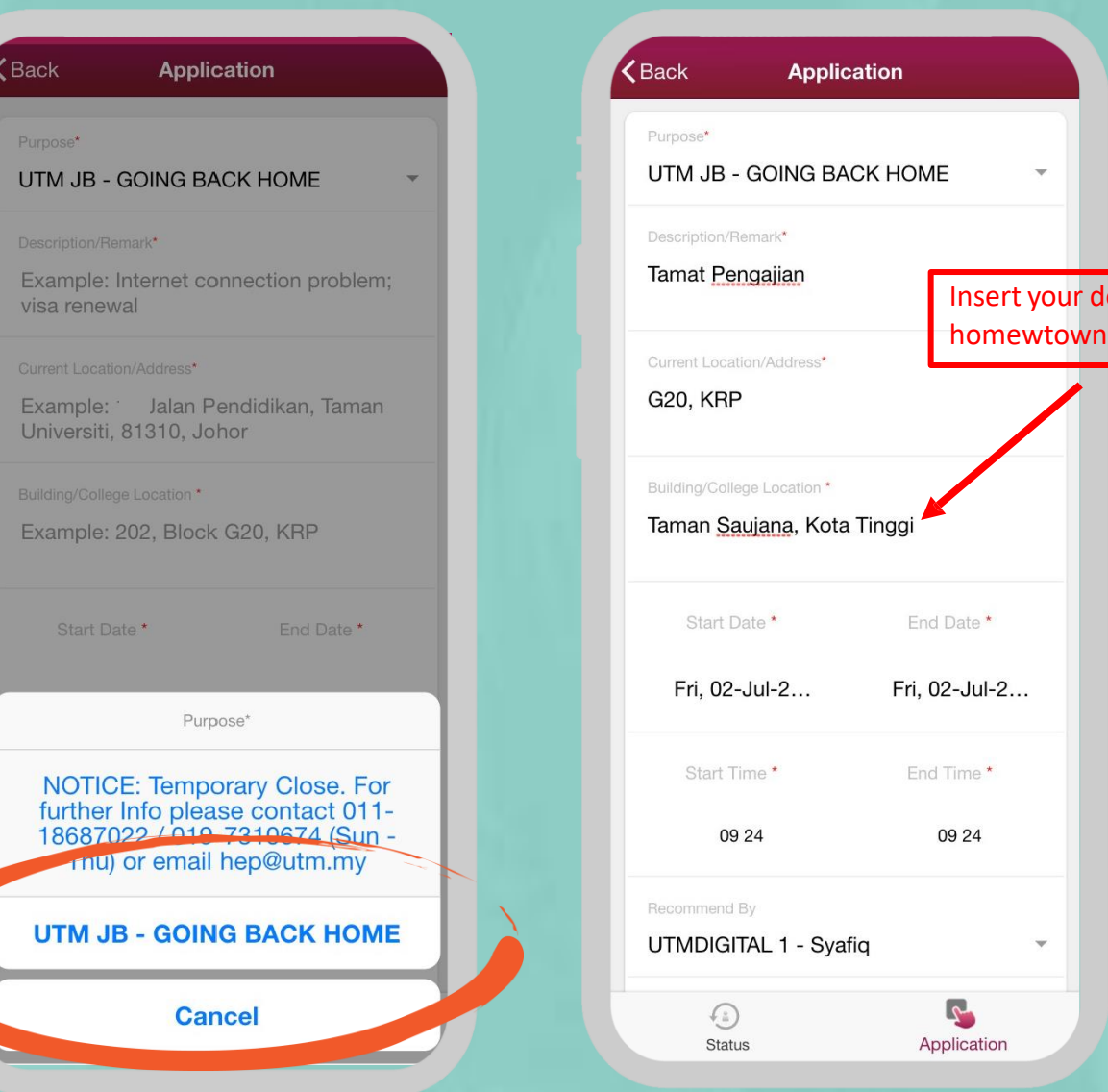

destination/

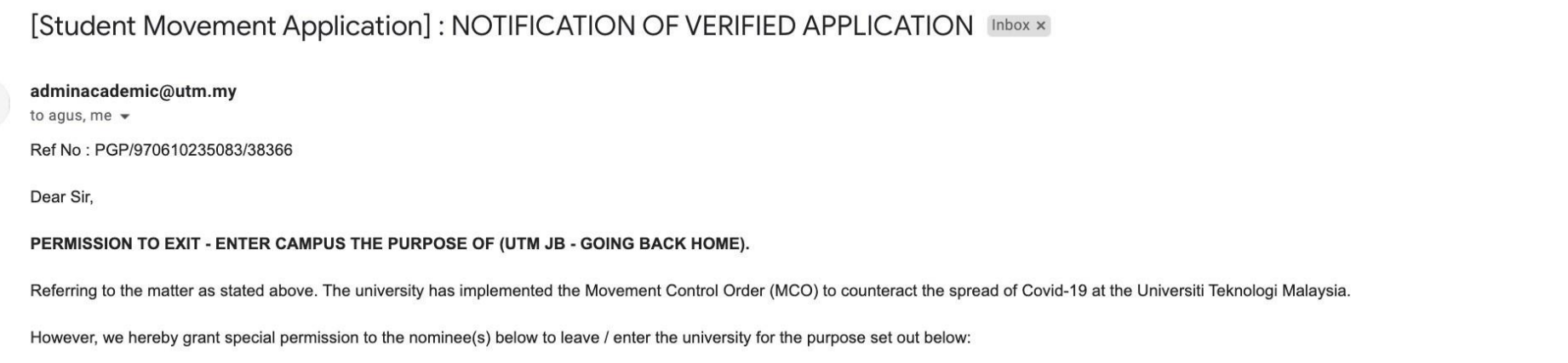

Name: XXXXXX XXX XXXXXX Matric No: B18XXXXXX Purpose : UTM JB - GOING BACK HOME Date: 02/07/2021 to 02/07/2021 Details : Tamat Pengaiian Location : Taman Saujana, Kota Tinggi Remarks: UTM SPECIAL VERIFICATION Application Status: RECOMMENDED

For your information, the above name has been forewarned to be fully responsible to ensure that all necessary preventive and protective measures are observed and taken while being off campus. The above name has also been i not be held responsible for any risk associated with the above name while being outside of campus.

Notes: Official approval letter and cross-state letter (if applicable) can be downloaded at myutm.my (in the Auto Student Movement Approval section).

Your cooperation is highly appreciated. Thank you.

I, who uphold responsibility

 $\stackrel{\circ}{\equiv}$ 

**UTM Office of Student Affairs** 

On Behalf Vice Chancellor

DISCLAIMER: The information in this e-mail and any attachment(s) transmitted with it ("Message") is intended only for the use of the intended recipient(s) and may contain confidential or privileged information. UTM are not changes made to the information or for the effect of such changes. You are hereby notified that any action in reliance upon, or any review, retransmission, dissemination, distribution, printing or copying of this Message o intended recipient(s) is strictly prohibited. Any opinions, conclusions and other information in this Message that do not relate to the official business of UTM shall be understood as neither given nor endorsed by UTM. UTM caused by viruses transmitted by this Message.

e 乙

4:07 PM (0 minutes ago)  $\ddot{\cdot}$  $\tau$  $\leftrightarrow$ 

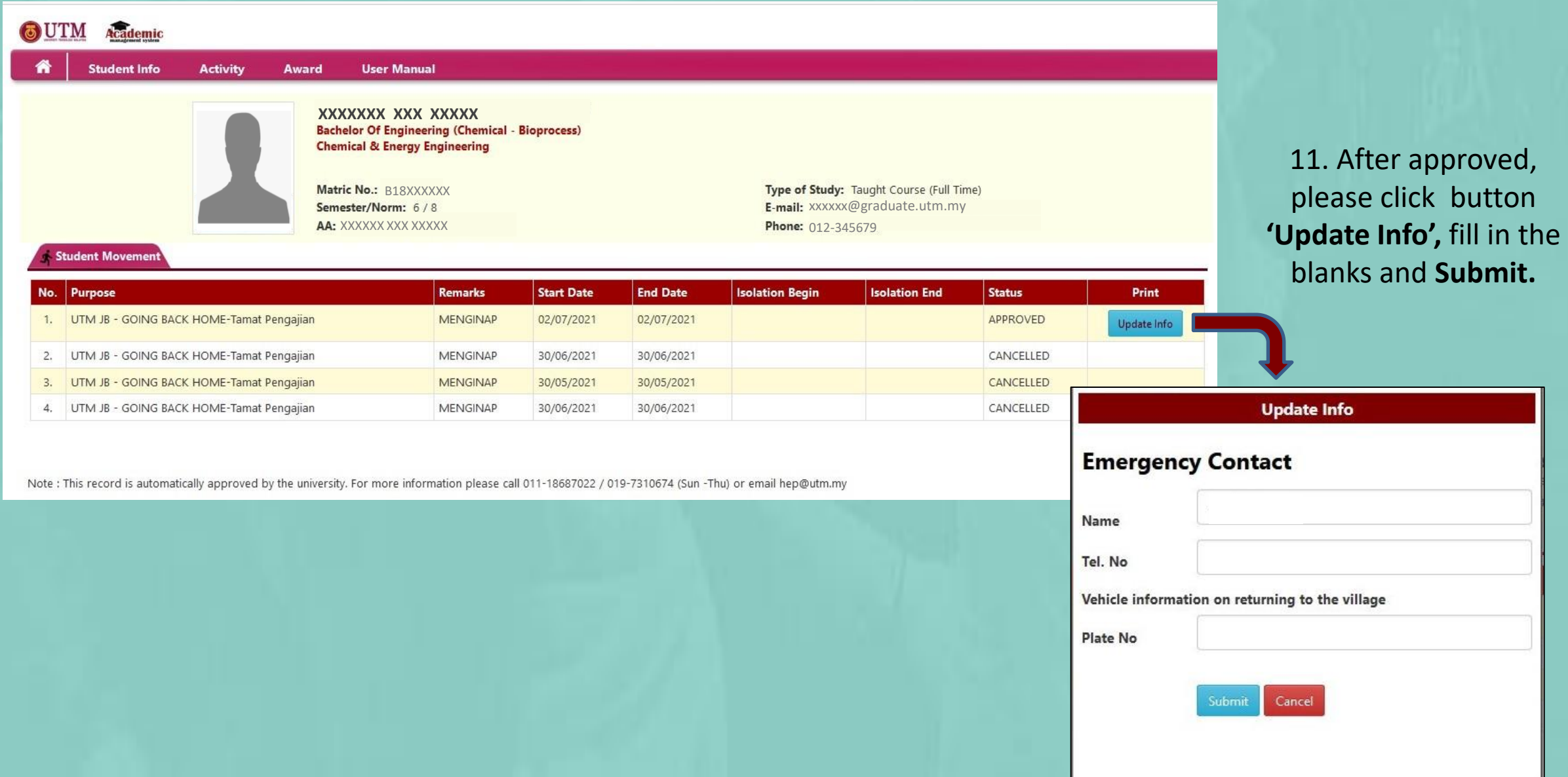

CANCELLED

### 12. Download/ Print the generated letter.

MENGINAP

2. UTM JB - GOING BACK HOME-Tamat Pengajian

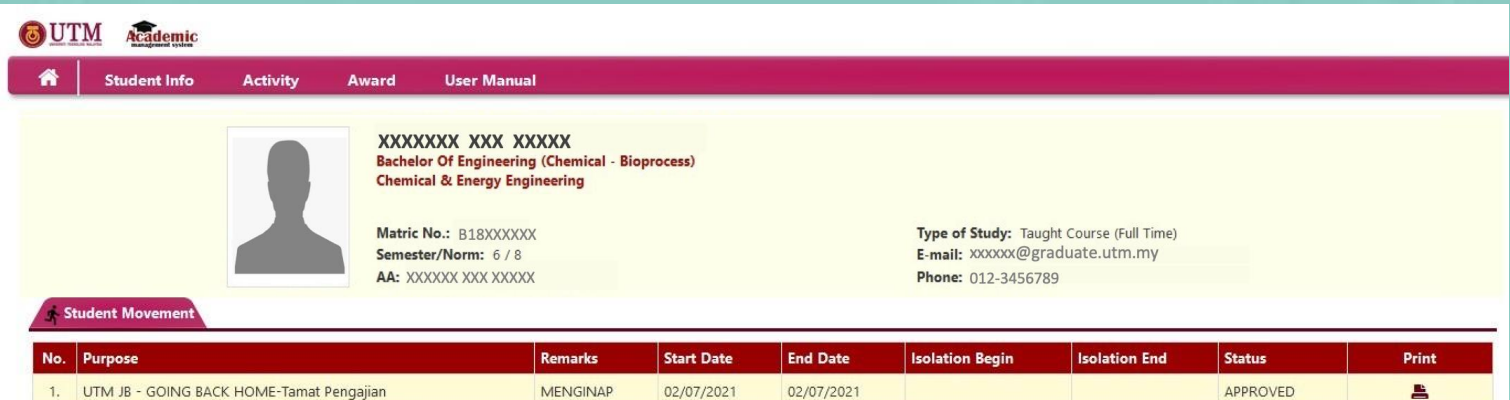

30/06/2021

30/06/2021

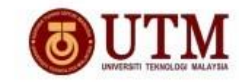

Universiti Teknologi Malaysia 81310 Johor Bahru Johor, Malaysia Tel: +607-553 3333

: PGP/970610235083/38366 Rujukan Tarikh : 27/06/2021

Kepada sesiapa yang berkenaan

Tuan/Puan.

SURAT KEBENARAN PELAJAR UTM PULANG KE KAMPUNG HALAMAN SEMASA PKP 3.0

Merujuk kepada perkara di atas adalah berkaitan.

2. Sehubungan dengan itu, pihak Universiti tiada halangan dan memberi kebenaran kepada pelajar untuk pulang ke kampung halaman sepanjang PKP 3.0. Walau bagaimanapun, kelulusan ini tertakluk pada arahan Kerajaan melalui Majlis Keselamatan Negara, Polis Diraja Malaysia, Kementerian Kesihatan Malaysia (penentuan klasifikasi zon) dan pihak Universiti. Maklumat terperinci pelajar adalah seperti butiran berikut:

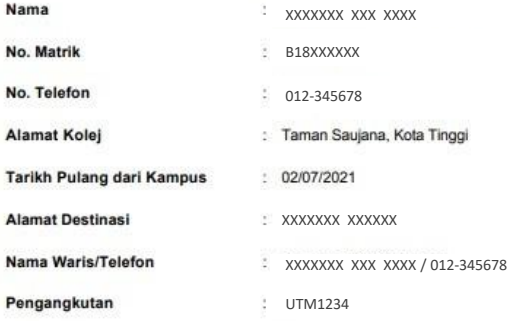

3. Untuk makluman pelajar-pelajar dikehendaki untuk mematuhi semua langkah-langkah keselamatan dengan mematuhi Standard Operation Procedure (SOP) yang telah ditetapkan oleh Majlis Keselamatan Negara dari semasa ke semasa. Arahan isolasi kendiri juga dikenakan di rumah keluarga masing-masing memandangkan daerah Johor Bahru adalah kawasan merah.

4. Kerjasama dan perhatian tuan amat dihargai dan didahulukan dengan ucapan terima kasih.

Sekian, terima kasih.

innovative · entrepreneurial · global

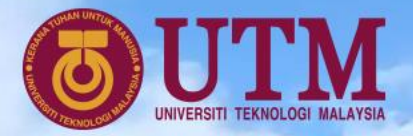

 $B$ 1

## **Thank You**

*\*Any further information can contact the Department of DVC (Student Affairs) hotline no: 011-18687022 or email at tphep@utm.my*

INNOVATIVE . ENT. PRENEURIAL . GLOBAL